# **GitPython Documentation**

*Release 0.1.7*

**Michael Trier**

November 19, 2014

#### Contents

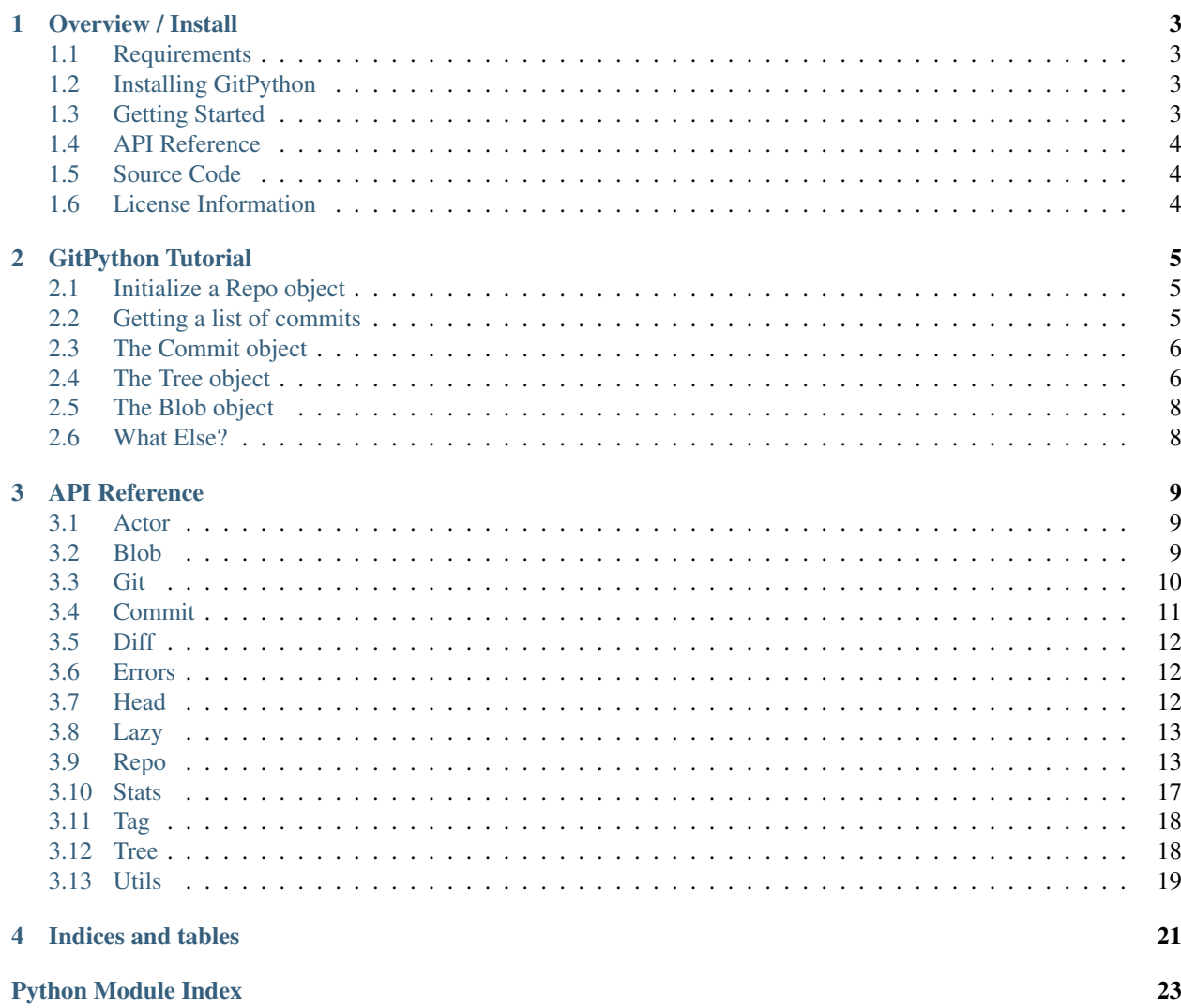

Contents:

### **Overview / Install**

<span id="page-6-0"></span>GitPython is a python library used to interact with Git repositories.

GitPython is a port of the [grit](http://grit.rubyforge.org) library in Ruby created by Tom Preston-Werner and Chris Wanstrath.

# <span id="page-6-1"></span>**1.1 Requirements**

- [Git](http://git-scm.com/) tested with 1.5.3.7
- [Python Nose](http://code.google.com/p/python-nose/) used for running the tests
- [Mock by Michael Foord](http://www.voidspace.org.uk/python/mock/) used for tests. Requires 0.5 or higher

# <span id="page-6-2"></span>**1.2 Installing GitPython**

Installing GitPython is easily done using [setuptools.](http://peak.telecommunity.com/DevCenter/setuptools) Assuming it is installed, just run the following from the commandline:

```
# easy_install GitPython
```
This command will download the latest version of GitPython from the [Python Package Index](http://pypi.python.org/pypi/GitPython) and install it to your system. More information about easy\_install and pypi can be found here:

- [setuptools](http://peak.telecommunity.com/DevCenter/setuptools)
- [install setuptools](http://peak.telecommunity.com/DevCenter/EasyInstall#installation-instructions)
- [pypi](http://pypi.python.org/pypi/GitPython)

Alternatively, you can install from the distribution using the setup.py script:

```
# python setup.py install
```
# <span id="page-6-3"></span>**1.3 Getting Started**

• *[GitPython Tutorial](#page-8-0)* - This tutorial provides a walk-through of some of the basic functionality and concepts used in GitPython. It, however, is not exhaustive so you are encouraged to spend some time in the *[API Reference](#page-12-0)*.

# <span id="page-7-0"></span>**1.4 API Reference**

An organized section of the GitPthon API is at *[API Reference](#page-12-0)*.

# <span id="page-7-1"></span>**1.5 Source Code**

GitPython's git repo is available on Gitorious, which can be browsed at: <http://gitorious.org/git-python> and cloned from: git://gitorious.org/git-python/mainline.git

# <span id="page-7-2"></span>**1.6 License Information**

GitPython is licensed under the New BSD License. See the LICENSE file for more information.

# **GitPython Tutorial**

<span id="page-8-0"></span>GitPython provides object model access to your git repository. Once you have created a repository object, you can traverse it to find parent commit(s), trees, blobs, etc.

# <span id="page-8-1"></span>**2.1 Initialize a Repo object**

The first step is to create a Repo object to represent your repository.

```
>>> from git import *
>>> repo = Repo("/Users/mtrier/Development/git-python")
```
In the above example, the directory /Users/mtrier/Development/git-python is my working repository and contains the . git directory. You can also initialize GitPython with a bare repository.

**>>>** repo = Repo.create("/var/git/git-python.git")

### <span id="page-8-2"></span>**2.2 Getting a list of commits**

From the Repo object, you can get a list of Commit objects.

```
>>> repo.commits()
[<git.Commit "207c0c4418115df0d30820ab1a9acd2ea4bf4431">,
<git.Commit "a91c45eee0b41bf3cdaad3418ca3850664c4a4b4">,
<git.Commit "e17c7e11aed9e94d2159e549a99b966912ce1091">,
<git.Commit "bd795df2d0e07d10e0298670005c0e9d9a5ed867">]
```
Called without arguments, Repo.commits returns a list of up to ten commits reachable by the master branch (starting at the latest commit). You can ask for commits beginning at a different branch, commit, tag, etc.

```
>>> repo.commits('mybranch')
>>> repo.commits('40d3057d09a7a4d61059bca9dca5ae698de58cbe')
>>> repo.commits('v0.1')
```
You can specify the maximum number of commits to return.

```
>>> repo.commits('master', max_count=100)
```
If you need paging, you can specify a number of commits to skip.

**>>>** repo.commits('master', max\_count=10, skip=20)

The above will return commits 21-30 from the commit list.

# <span id="page-9-0"></span>**2.3 The Commit object**

Commit objects contain information about a specific commit.

```
>>> head = repo.commits()[0]
>>> head.id
'207c0c4418115df0d30820ab1a9acd2ea4bf4431'
>>> head.parents
[<git.Commit "a91c45eee0b41bf3cdaad3418ca3850664c4a4b4">]
>>> head.tree
<git.Tree "563413aedbeda425d8d9dcbb744247d0c3e8a0ac">
>>> head.author
<git.Actor "Michael Trier <mtrier@gmail.com>">
>>> head.authored_date
(2008, 5, 7, 5, 0, 56, 2, 128, 0)
>>> head.committer
<git.Actor "Michael Trier <mtrier@gmail.com>">
>>> head.committed_date
(2008, 5, 7, 5, 0, 56, 2, 128, 0)
>>> head.message
```
'cleaned up a lot of test information. Fixed escaping so it works with subprocess.'

Note: date time is represented in a [struct\\_time](http://docs.python.org/library/time.html) format. Conversion to human readable form can be accomplished with the various time module methods.

```
>>> import time
>>> time.asctime(head.committed_date)
'Wed May 7 05:56:02 2008'
>>> time.strftime("%a, %d %b %Y %H:%M", head.committed_date)
'Wed, 7 May 2008 05:56'
```
You can traverse a commit's ancestry by chaining calls to parents.

**>>>** repo.commits()[0].parents[0].parents[0].parents[0]

The above corresponds to master<sup> $\wedge\wedge\wedge$ </sup> or master $\sim$ 3 in git parlance.

### <span id="page-9-1"></span>**2.4 The Tree object**

A tree records pointers to the contents of a directory. Let's say you want the root tree of the latest commit on the master branch.

```
>>> tree = repo.commits()[0].tree
<git.Tree "a006b5b1a8115185a228b7514cdcd46fed90dc92">
>>> tree.id
```

```
'a006b5b1a8115185a228b7514cdcd46fed90dc92'
```
Once you have a tree, you can get the contents.

```
>>> contents = tree.values()
[<git.Blob "6a91a439ea968bf2f5ce8bb1cd8ddf5bf2cad6c7">,
<git.Blob "e69de29bb2d1d6434b8b29ae775ad8c2e48c5391">,
 <git.Tree "eaa0090ec96b054e425603480519e7cf587adfc3">,
<git.Blob "980e72ae16b5378009ba5dfd6772b59fe7ccd2df">]
```
The tree is implements a dictionary protocol so it can be used and acts just like a dictionary with some additional properties.

```
>>> tree.items()
```

```
[('lib', <git.Tree "310ebc9a0904531438bdde831fd6a27c6b6be58e">),
('LICENSE', <git.Blob "6797c1421052efe2ded9efdbb498b37aeae16415">),
('doc', <git.Tree "a58386dd101f6eb7f33499317e5508726dfd5e4f">),
('MANIFEST.in', <git.Blob "7da4e346bb0a682e99312c48a1f452796d3fb988">),
('.gitignore', <git.Blob "6870991011cc8d9853a7a8a6f02061512c6a8190">),
('test', <git.Tree "c6f6ee37d328987bc6fb47a33fed16c7886df857">),
('VERSION', <git.Blob "9faa1b7a7339db85692f91ad4b922554624a3ef7">),
('AUTHORS', <git.Blob "9f649ef5448f9666d78356a2f66ba07c5fb27229">),
('README', <git.Blob "9643dcf549f34fbd09503d4c941a5d04157570fe">),
('ez_setup.py', <git.Blob "3031ad0d119bd5010648cf8c038e2bbe21969ecb">),
('setup.py', <git.Blob "271074302aee04eb0394a4706c74f0c2eb504746">),
('CHANGES', <git.Blob "0d236f3d9f20d5e5db86daefe1e3ba1ce68e3a97">)]
```
This tree contains three Blob objects and one Tree object. The trees are subdirectories and the blobs are files. Trees below the root have additional attributes.

```
>>> contents = tree["lib"]
<git.Tree "c1c7214dde86f76bc3e18806ac1f47c38b2b7a3">
>>> contents.name
'test'
>>> contents.mode
```
'040000'

There is a convenience method that allows you to get a named sub-object from a tree with a syntax similar to how paths are written in an unix system.

```
>>> tree/"lib"
<git.Tree "c1c7214dde86f76bc3e18806ac1f47c38b2b7a30">
```
You can also get a tree directly from the repository if you know its name.

```
>>> repo.tree()
<git.Tree "master">
>>> repo.tree("c1c7214dde86f76bc3e18806ac1f47c38b2b7a30")
<git.Tree "c1c7214dde86f76bc3e18806ac1f47c38b2b7a30">
```
# <span id="page-11-0"></span>**2.5 The Blob object**

A blob represents a file. Trees often contain blobs.

**>>>** blob = tree['urls.py'] <git.Blob "b19574431a073333ea09346eafd64e7b1908ef49">

#### A blob has certain attributes.

```
>>> blob.name
'urls.py'
>>> blob.mode
'100644'
>>> blob.mime_type
'text/x-python'
```
**>>>** blob.size 415

You can get the data of a blob as a string.

```
>>> blob.data
"from django.conf.urls.defaults import *\nfrom django.conf..."
```
You can also get a blob directly from the repo if you know its name.

```
>>> repo.blob("b19574431a073333ea09346eafd64e7b1908ef49")
<git.Blob "b19574431a073333ea09346eafd64e7b1908ef49">
```
# <span id="page-11-1"></span>**2.6 What Else?**

There is more stuff in there, like the ability to tar or gzip repos, stats, log, blame, and probably a few other things. Additionally calls to the git instance are handled through a \_\_getattr\_\_ construct, which makes available any git commands directly, with a nice conversion of Python dicts to command line parameters.

Check the unit tests, they're pretty exhaustive.

### **API Reference**

### <span id="page-12-3"></span><span id="page-12-1"></span><span id="page-12-0"></span>**3.1 Actor**

#### class git.actor.**Actor**(*name*, *email*)

Actors hold information about a person acting on the repository. They can be committers and authors or anything with a name and an email as mentioned in the git log entries.

#### classmethod **from\_string**(*string*)

Create an Actor from a string.

**str** is the string, which is expected to be in regular git format

Format John Doe [<jdoe@example.com>](mailto:jdoe@example.com)

Returns Actor

# <span id="page-12-2"></span>**3.2 Blob**

class git.blob.**Blob**(*repo*, *id*, *mode=None*, *name=None*) A Blob encapsulates a git blob object

#### **DEFAULT\_MIME\_TYPE** = 'text/plain'

#### **basename**

Returns The basename of the Blobs file name

#### classmethod **blame**(*repo*, *commit*, *file*)

The blame information for the given file at the given commit

Returns list: [git.Commit, list: [<line>]] A list of tuples associating a Commit object with a list of lines that changed within the given commit. The Commit objects will be given in order of appearance.

#### **data**

The binary contents of this blob.

Returns str

NOTE The data will be cached after the first access.

**mime\_type**

The mime type of this file (based on the filename)

Returns str

<span id="page-13-1"></span>NOTE Defaults to 'text/plain' in case the actual file type is unknown.

#### **size**

The size of this blob in bytes

Returns int

NOTE The size will be cached after the first access

# <span id="page-13-0"></span>**3.3 Git**

class git.cmd.**Git**(*git\_dir=None*)

The Git class manages communication with the Git binary.

It provides a convenient interface to calling the Git binary, such as in:

```
g = Git (git\_dir)g.init() # calls 'git init' program
rval = q.ls files() # calls 'git ls-files' program
```
**Debugging** Set the GIT PYTHON TRACE environment variable print each invocation of the command to stdout. Set its value to 'full' to see details about the returned values.

**execute**(*command*, *istream=None*, *with\_keep\_cwd=False*, *with\_extended\_output=False*, *with\_exceptions=True*, *with\_raw\_output=False*) Handles executing the command on the shell and consumes and returns the returned information (stdout)

**command** The command argument list to execute. It should be a string, or a sequence of program arguments. The program to execute is the first item in the args sequence or string.

**istream** Standard input filehandle passed to subprocess.Popen.

- **with\_keep\_cwd** Whether to use the current working directory from os.getcwd(). GitPython uses get\_work\_tree() as its working directory by default and get\_git\_dir() for bare repositories.
- **with extended output** Whether to return a (status, stdout, stderr) tuple.

**with\_exceptions** Whether to raise an exception when git returns a non-zero status.

**with\_raw\_output** Whether to avoid stripping off trailing whitespace.

Returns:

```
str(output) \# extended_output = False (Default)
tuple(int(status), str(stdout), str(stderr)) # extended_output = True
```
#### Raise GitCommandError

NOTE If you add additional keyword arguments to the signature of this method, you must update the execute\_kwargs tuple housed in this module.

#### **get\_dir**

Returns Git directory we are working on

#### **transform\_kwargs**(*\*\*kwargs*)

Transforms Python style kwargs into git command line options.

### <span id="page-14-1"></span><span id="page-14-0"></span>**3.4 Commit**

```
class git.commit.Commit(repo, id, tree=None, author=None, authored_date=None, committer=None,
                           committed_date=None, message=None, parents=None)
```
Wraps a git Commit object.

This class will act lazily on some of its attributes and will query the value on demand only if it involves calling the git binary.

classmethod **actor**(*line*)

Parse out the actor (author or committer) info

Returns [Actor, gmtime(acted at time)]

classmethod **count**(*repo*, *ref*, *path=''*)

Count the number of commits reachable from this ref

**repo** is the Repo

**ref** is the ref from which to begin (SHA1 or name)

**path** is an optional path

Returns int

classmethod **diff**(*repo*, *a*, *b=None*, *paths=None*)

Creates diffs between a tree and the index or between two trees:

**repo** is the Repo

**a** is a named commit

**b** is an optional named commit. Passing a list assumes you wish to omit the second named commit and limit the diff to the given paths.

**paths** is a list of paths to limit the diff to.

Returns git.Diff[]:

between tree and the index if only a is given between two trees if a and b are given and are commits

#### **diffs**

Returns git.Diff[] Diffs between this commit and its first parent or all changes if this commit is the first commit and has no parent.

classmethod **find\_all**(*repo*, *ref*, *path=''*, *\*\*kwargs*)

Find all commits matching the given criteria. repo

is the Repo

**ref** is the ref from which to begin (SHA1 or name)

**path** is an optinal path, if set only Commits that include the path will be considered

**kwargs** optional keyword arguments to git where max\_count is the maximum number of commits to fetch skip is the number of commits to skip

Returns git.Commit[]

#### **id\_abbrev**

Returns First 7 bytes of the commit's sha id as an abbreviation of the full string.

```
classmethod list_from_string(repo, text)
```
Parse out commit information into a list of Commit objects

**repo** is the Repo

**text** is the text output from the git-rev-list command (raw format)

Returns git.Commit[]

**stats**

Create a git stat from changes between this commit and its first parent or from all changes done if this is the very first commit.

Return git.Stats

```
summary
```
Returns First line of the commit message.

## <span id="page-15-0"></span>**3.5 Diff**

class git.diff.**Diff**(*repo*, *a\_path*, *b\_path*, *a\_commit*, *b\_commit*, *a\_mode*, *b\_mode*, *new\_file*, *deleted\_file*, *rename\_from*, *rename\_to*, *diff*) A Diff contains diff information between two commits.

classmethod **list\_from\_string**(*repo*, *text*)

# <span id="page-15-1"></span>**3.6 Errors**

Module containing all exceptions thrown througout the git package,

```
exception git.errors.GitCommandError(command, status, stderr=None)
     Thrown if execution of the git command fails with non-zero status code.
```

```
exception git.errors.InvalidGitRepositoryError
     Thrown if the given repository appears to have an invalid format.
```
exception git.errors.**NoSuchPathError** Thrown if a path could not be access by the system.

## <span id="page-15-2"></span>**3.7 Head**

```
class git.head.Head(name, commit)
```
A Head is a named reference to a Commit. Every Head instance contains a name and a Commit object.

Examples:

```
>>> repo = Repo("/path/to/repo")
>>> head = repo.heads[0]
>>> head.name
'master'
>>> head.commit
<git.Commit "1c09f116cbc2cb4100fb6935bb162daa4723f455">
```

```
>>> head.commit.id
'1c09f116cbc2cb4100fb6935bb162daa4723f455'
```
classmethod **find\_all**(*repo*, *\*\*kwargs*)

Find all Heads in the repository

*repo* is the Repo

*kwargs* Additional options given as keyword arguments, will be passed to git-for-each-ref

Returns git.Head[]

List is sorted by committerdate

classmethod **from\_string**(*repo*, *line*)

Create a new Head instance from the given string.

**repo** is the Repo

**line** is the formatted head information

Format:

 $name: [a-zA-Z]/+$ <null byte> id:  $[0-9A-Fa-f]{40}$ 

Returns git.Head

```
classmethod list_from_string(repo, text)
```
Parse out head information into a list of head objects

**repo** is the Repo

**text** is the text output from the git-for-each-ref command

Returns git.Head[]

### <span id="page-16-0"></span>**3.8 Lazy**

class git.lazy.**LazyMixin**

**lazy\_properties** = []

### <span id="page-16-1"></span>**3.9 Repo**

```
class git.repo.Repo(path=None)
```
Represents a git repository and allows you to query references, gather commit information, generate diffs, create and clone repositories query the log.

**DAEMON\_EXPORT\_FILE** = 'git-daemon-export-ok'

#### **active\_branch**

The name of the currently active branch.

Returns str (the branch name)

#### <span id="page-17-0"></span>**alternates**

Retrieve a list of alternates paths or set a list paths to be used as alternates

```
archive_tar(treeish='master', prefix=None)
```
Archive the given treeish

**treeish** is the treeish name/id (default 'master')

**prefix** is the optional prefix to prepend to each filename in the archive

Examples:

```
>>> repo.archive_tar
<String containing tar archive>
>>> repo.archive_tar('a87ff14')
<String containing tar archive for commit a87ff14>
>>> repo.archive_tar('master', 'myproject/')
<String containing tar bytes archive, whose files are prefixed with 'myproject/'>
```
Returns str (containing bytes of tar archive)

```
archive_tar_gz(treeish='master', prefix=None)
     Archive and gzip the given treeish
```
**treeish** is the treeish name/id (default 'master')

**prefix** is the optional prefix to prepend to each filename in the archive

Examples:

```
>>> repo.archive_tar_gz
<String containing tar.gz archive>
```
**>>>** repo.archive\_tar\_gz('a87ff14') <String containing tar.gz archive for commit a87ff14>

```
>>> repo.archive_tar_gz('master', 'myproject/')
<String containing tar.gz archive and prefixed with 'myproject/'>
```
Returns str (containing the bytes of tar.gz archive)

#### $\mathbf{b}$ lob $(id)$

The Blob object for the given id

**id** is the SHA1 id of the blob

Returns git.Blob

#### **branches**

A list of Head objects representing the branch heads in this repo

Returns git.Head[]

#### **commit**(*id*, *path=''*)

The Commit object for the specified id

**id** is the SHA1 identifier of the commit

**path** is an optional path, if set the returned commit must contain the path.

Returns git.Commit

<span id="page-18-0"></span>**commit\_count**(*start='master'*, *path=''*)

The number of commits reachable by the given branch/commit

**start** is the branch/commit name (default 'master')

**path** is an optional path Commits that do not contain the path will not contribute to the count.

Returns int

**commit\_deltas\_from**(*other\_repo*, *ref='master'*, *other\_ref='master'*) Returns a list of commits that is in other\_repo but not in self

Returns git.Commit[]

**commit\_diff**(*commit*)

The commit diff for the given commit commit is the commit name/id

Returns git.Diff[]

**commits**(*start='master'*, *path=''*, *max\_count=10*, *skip=0*) A list of Commit objects representing the history of a given ref/commit

#### **start**

is the branch/commit name (default 'master')

**path** is an optional path to limit the returned commits to Commits that do not contain that path will not be returned.

#### **max\_count**

is the maximum number of commits to return (default 10)

**skip** is the number of commits to skip (default 0) which will effectively move your commitwindow by the given number.

Returns git.Commit[]

#### **commits\_between**(*frm*, *to*)

The Commits objects that are reachable via  $t \circ b$  but not via  $f \circ m$  Commits are returned in chronological order.

**from** is the branch/commit name of the younger item

**to** is the branch/commit name of the older item

Returns git.Commit[]

**commits\_since**(*start='master'*, *path=''*, *since='1970-01-01'*)

The Commits objects that are newer than the specified date. Commits are returned in chronological order.

**start** is the branch/commit name (default 'master')

**path** is an optional path to limit the returned commits to.

**since** is a string representing a date/time

Returns git.Commit[]

classmethod **create**(*path*, *mkdir=True*, *\*\*kwargs*) Initialize a bare git repository at the given path

**path** is the full path to the repo (traditionally ends with /<name>.git)

<span id="page-19-0"></span>**mkdir** if specified will create the repository directory if it doesn't already exists. Creates the directory with a mode=0755.

**kwargs** keyword arguments serving as additional options to the git init command

Examples:

git.Repo.init\_bare('/var/git/myrepo.git')

Returns  $qit$ . Repo (the newly created repo)

#### **daemon\_export**

If True, git-daemon may export this repository

#### **description**

the project's description

#### **diff** $(a, b, *paths)$

The diff from commit a to commit b, optionally restricted to the given file(s)

**a** is the base commit

**b** is the other commit

**paths** is an optional list of file paths on which to restrict the diff

Returns str

**fork\_bare**(*path*, *\*\*kwargs*)

Fork a bare git repository from this repo

**path** is the full path of the new repo (traditionally ends with  $/$ <name>.git)

**kwargs** keyword arguments to be given to the git clone command

Returns git. Repo (the newly forked repo)

#### **heads**

A list of Head objects representing the branch heads in this repo

Returns git.Head[]

```
classmethod init_bare(path, mkdir=True, **kwargs)
     Initialize a bare git repository at the given path
```
**path** is the full path to the repo (traditionally ends with  $/$ <name>.git)

**mkdir** if specified will create the repository directory if it doesn't already exists. Creates the directory with a mode=0755.

**kwargs** keyword arguments serving as additional options to the git init command

Examples:

git.Repo.init\_bare('/var/git/myrepo.git')

Returns git. Repo (the newly created repo)

#### **is\_dirty**

Return the status of the index.

Returns True, if the index has any uncommitted changes, otherwise False

NOTE Working tree changes that have not been staged will not be detected !

```
log(commit='master', path=None, **kwargs)
```
The Commit for a treeish, and all commits leading to it.

**kwargs** keyword arguments specifying flags to be used in git-log command, i.e.: max\_count=1 to limit the amount of commits returned

```
Returns git.Commit[]
```
#### **tags**

A list of Tag objects that are available in this repo

```
Returns git.Tag[]
```

```
tree(treeish='master')
```
The Tree object for the given treeish reference

**treeish** is the reference (default 'master')

Examples:

repo.tree('master')

Returns git.Tree

### <span id="page-20-0"></span>**3.10 Stats**

class git.stats.**Stats**(*repo*, *total*, *files*)

Represents stat information as presented by git at the end of a merge. It is created from the output of a diff operation.

Example:

```
c = Commit ( shal )
s = c.stats
s.total # full-stat-dict
s.files # dict( filepath : stat-dict)
```
stat-dict

A dictionary with the following keys and values:

```
deletions = number of deleted lines as int
insertions = number of inserted lines as int
lines = total number of lines changed as int, or deletions + insertions
```
full-stat-dict

In addition to the items in the stat-dict, it features additional information:

files = number of changed files as int

#### classmethod **list\_from\_string**(*repo*, *text*)

Create a Stat object from output retrieved by git-diff.

Returns git.Stat

## <span id="page-21-2"></span><span id="page-21-0"></span>**3.11 Tag**

```
class git.tag.Tag(name, commit)
```

```
classmethod find_all(repo, **kwargs)
```
Find all Tags in the repository

**repo** is the Repo

**kwargs** Additional options given as keyword arguments, will be passed to git-for-each-ref

Returns git.Tag[]

List is sorted by committerdate

#### classmethod **from\_string**(*repo*, *line*)

Create a new Tag instance from the given string.

**repo** is the Repo

**line** is the formatted tag information

Format:

```
name: [a-zA-Z]/+<null byte>
id: [0-9A-Fa-f]{40}
```
Returns git.Tag

```
classmethod list_from_string(repo, text)
     Parse out tag information into an array of Tag objects
     repo is the Repo
     text is the text output from the git-for-each command
```
Returns git.Tag[]

# <span id="page-21-1"></span>**3.12 Tree**

class git.tree.**Tree**(*repo*, *id*, *mode=None*, *name=None*)

#### **basename**

```
static content_from_string(repo, text)
     Parse a content item and create the appropriate object
```
**repo**

is the Repo

**text** is the single line containing the items data in *git ls-tree* format

Returns git.Blob or git.Tree

**get**(*key*)

**items**()

<span id="page-22-1"></span>**keys**() **values**()

# <span id="page-22-0"></span>**3.13 Utils**

git.utils.**dashify**(*string*)

git.utils.**is\_git\_dir**(*d*) This is taken from the git setup.c:is\_git\_directory function.

git.utils.**touch**(*filename*)

**CHAPTER 4**

**Indices and tables**

- <span id="page-24-0"></span>• *genindex*
- *modindex*
- *search*

Python Module Index

# <span id="page-26-0"></span>g

git.actor, [9](#page-12-1) git.blob, [9](#page-12-2) git.cmd, [10](#page-13-0) git.commit, [11](#page-14-0) git.diff, [12](#page-15-0) git.errors, [12](#page-15-1) git.head, [12](#page-15-2) git.lazy, [13](#page-16-0) git.repo, [13](#page-16-1) git.stats, [17](#page-20-0) git.tag, [18](#page-21-0) git.tree, [18](#page-21-1) git.utils, [19](#page-22-0)

#### Index

# A

active\_branch (git.repo.Repo attribute), [13](#page-16-2) Actor (class in git.actor), [9](#page-12-3) actor() (git.commit.Commit class method), [11](#page-14-1) alternates (git.repo.Repo attribute), [13](#page-16-2) archive  $\text{tar}()$  (git.repo.Repo method), [14](#page-17-0) archive\_tar\_gz() (git.repo.Repo method), [14](#page-17-0)

# B

basename (git.blob.Blob attribute), [9](#page-12-3) basename (git.tree.Tree attribute), [18](#page-21-2) blame() (git.blob.Blob class method), [9](#page-12-3) Blob (class in git.blob), [9](#page-12-3) blob() (git.repo.Repo method), [14](#page-17-0) branches (git.repo.Repo attribute), [14](#page-17-0)

# C

Commit (class in git.commit), [11](#page-14-1) commit() (git.repo.Repo method), [14](#page-17-0) commit\_count() (git.repo.Repo method), [14](#page-17-0) commit\_deltas\_from() (git.repo.Repo method), [15](#page-18-0) commit\_diff() (git.repo.Repo method), [15](#page-18-0) commits() (git.repo.Repo method), [15](#page-18-0) commits between() (git.repo.Repo method), [15](#page-18-0) commits\_since() (git.repo.Repo method), [15](#page-18-0) content\_from\_string() (git.tree.Tree static method), [18](#page-21-2) count() (git.commit.Commit class method), [11](#page-14-1) create() (git.repo.Repo class method), [15](#page-18-0)

# D

daemon\_export (git.repo.Repo attribute), [16](#page-19-0) DAEMON\_EXPORT\_FILE (git.repo.Repo attribute), [13](#page-16-2) dashify() (in module git.utils), [19](#page-22-1) data (git.blob.Blob attribute), [9](#page-12-3) DEFAULT\_MIME\_TYPE (git.blob.Blob attribute), [9](#page-12-3) description (git.repo.Repo attribute), [16](#page-19-0) Diff (class in git.diff), [12](#page-15-3) diff() (git.commit.Commit class method), [11](#page-14-1) diff() (git.repo.Repo method), [16](#page-19-0) diffs (git.commit.Commit attribute), [11](#page-14-1)

# E

execute() (git.cmd.Git method), [10](#page-13-1)

# F

find\_all() (git.commit.Commit class method), [11](#page-14-1) find\_all() (git.head.Head class method), [13](#page-16-2) find all() (git.tag.Tag class method), [18](#page-21-2) fork bare() (git.repo.Repo method), [16](#page-19-0) from\_string() (git.actor.Actor class method), [9](#page-12-3) from\_string() (git.head.Head class method), [13](#page-16-2) from\_string() (git.tag.Tag class method), [18](#page-21-2)

# G

get() (git.tree.Tree method), [18](#page-21-2) get\_dir (git.cmd.Git attribute), [10](#page-13-1) Git (class in git.cmd), [10](#page-13-1) git.actor (module), [9](#page-12-3) git.blob (module), [9](#page-12-3) git.cmd (module), [10](#page-13-1) git.commit (module), [11](#page-14-1) git.diff (module), [12](#page-15-3) git.errors (module), [12](#page-15-3) git.head (module), [12](#page-15-3) git.lazy (module), [13](#page-16-2) git.repo (module), [13](#page-16-2) git.stats (module), [17](#page-20-1) git.tag (module), [18](#page-21-2) git.tree (module), [18](#page-21-2) git.utils (module), [19](#page-22-1) GitCommandError, [12](#page-15-3)

### H

Head (class in git.head), [12](#page-15-3) heads (git.repo.Repo attribute), [16](#page-19-0)

### I

id\_abbrev (git.commit.Commit attribute), [11](#page-14-1) init\_bare() (git.repo.Repo class method), [16](#page-19-0) InvalidGitRepositoryError, [12](#page-15-3) is\_dirty (git.repo.Repo attribute), [16](#page-19-0)

is\_git\_dir() (in module git.utils), [19](#page-22-1) items() (git.tree.Tree method), [18](#page-21-2)

# K

keys() (git.tree.Tree method), [18](#page-21-2)

# L

lazy\_properties (git.lazy.LazyMixin attribute), [13](#page-16-2) LazyMixin (class in git.lazy), [13](#page-16-2) list\_from\_string() (git.commit.Commit class method), [11](#page-14-1) list\_from\_string() (git.diff.Diff class method), [12](#page-15-3) list\_from\_string() (git.head.Head class method), [13](#page-16-2) list\_from\_string() (git.stats.Stats class method), [17](#page-20-1) list\_from\_string() (git.tag.Tag class method), [18](#page-21-2) log() (git.repo.Repo method), [16](#page-19-0)

# M

mime\_type (git.blob.Blob attribute), [9](#page-12-3)

# N

NoSuchPathError, [12](#page-15-3)

# R

Repo (class in git.repo), [13](#page-16-2)

# S

size (git.blob.Blob attribute), [10](#page-13-1) Stats (class in git.stats), [17](#page-20-1) stats (git.commit.Commit attribute), [12](#page-15-3) summary (git.commit.Commit attribute), [12](#page-15-3)

# T

Tag (class in git.tag), [18](#page-21-2) tags (git.repo.Repo attribute), [17](#page-20-1) touch() (in module git.utils), [19](#page-22-1) transform\_kwargs() (git.cmd.Git method), [10](#page-13-1) Tree (class in git.tree), [18](#page-21-2) tree() (git.repo.Repo method), [17](#page-20-1)

# V

values() (git.tree.Tree method), [19](#page-22-1)